# **Gestión de Volúmenes Lógicos (LVM) en RED HAT ENTERPRISE 5**

J. Álvarez M.

- **LVM** es un método de localización del espacio del disco duro en **volúmenes lógicos**, que pueden ser fácilmente redimensionados, en vez de particiones.
- Con **LVM**, el disco duro o grupo de discos duros está localizado para uno o más **volúmenes físicos**. Un **volumen físico** no abarca más de una unidad.

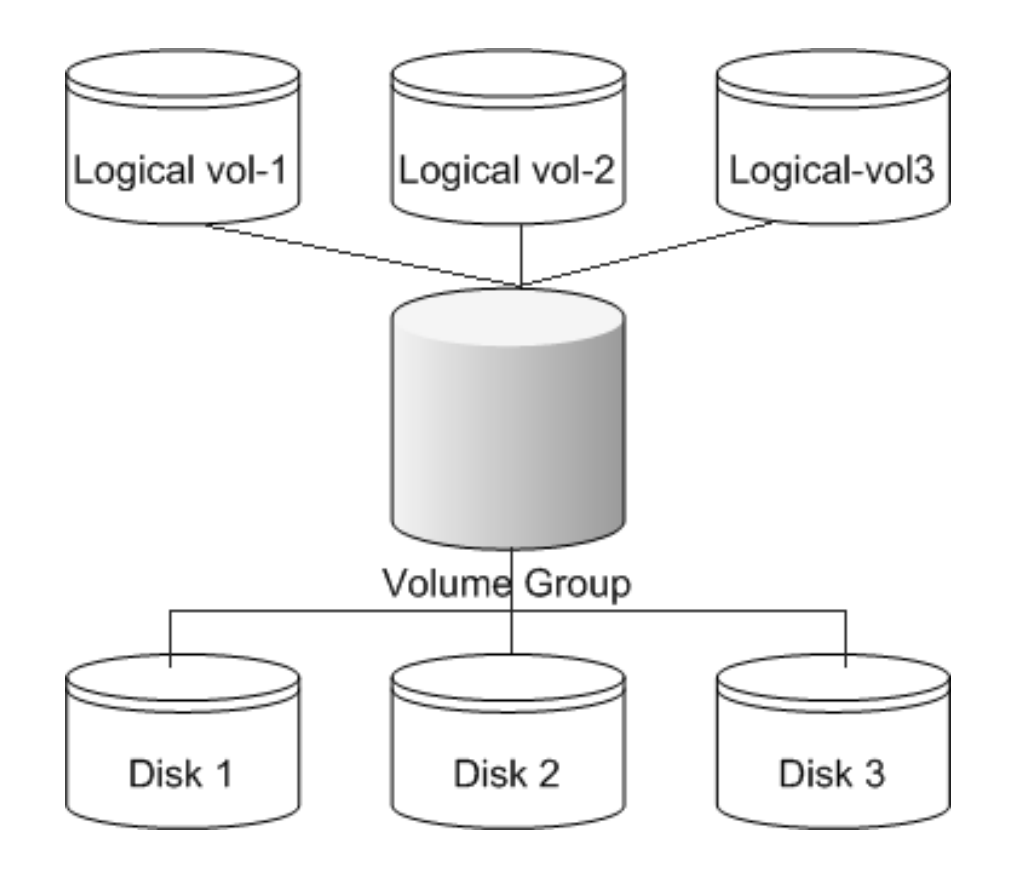

• **LVM** provee una visión de alto-nivel acerca del almacenamiento del disco en vez de la visión tradicional de discos y particiones. Esto permite al administrador del sistema tener mucho más flexibilidad en la asignación de almacenamiento a aplicaciones y usuarios.

• Los volúmenes de almacenamiento creados bajo el control de **LVM** pueden ser redimensionados y movidos casi a voluntad, aun cuando esto pueda necesitar alguna actualización de las herramientas de sistemas de archivos.

• **LVM** también permite la administración de volúmenes de almacenamiento en grupos usuario-definidos, lo que va a permitir al administrador del sistema tratar con nombres significativos para los grupos de volúmenes tales como "development" y "sales" en vez de los nombres físicos tales como "sda" y "sdb".

• Los **volúmenes físicos** son combinados en **grupos de volúmenes lógicos**, a excepción de la partición /boot. La partición /boot/ no puede estar en un **grupo de volúmenes lógicos** porque el gestor de arranque no puede leerlo. Si la partición raíz / está en un **volumen lógico**, necesitará crear una partición /boot/ separada que no es parte de un **grupo de volumen**.

• Ya que un **volumen físico** no puede abarcar más de una unidad, si desea que el grupo de volumen abarque más de una unidad, deberá crear uno o más **volúmenes físicos** por unidad.

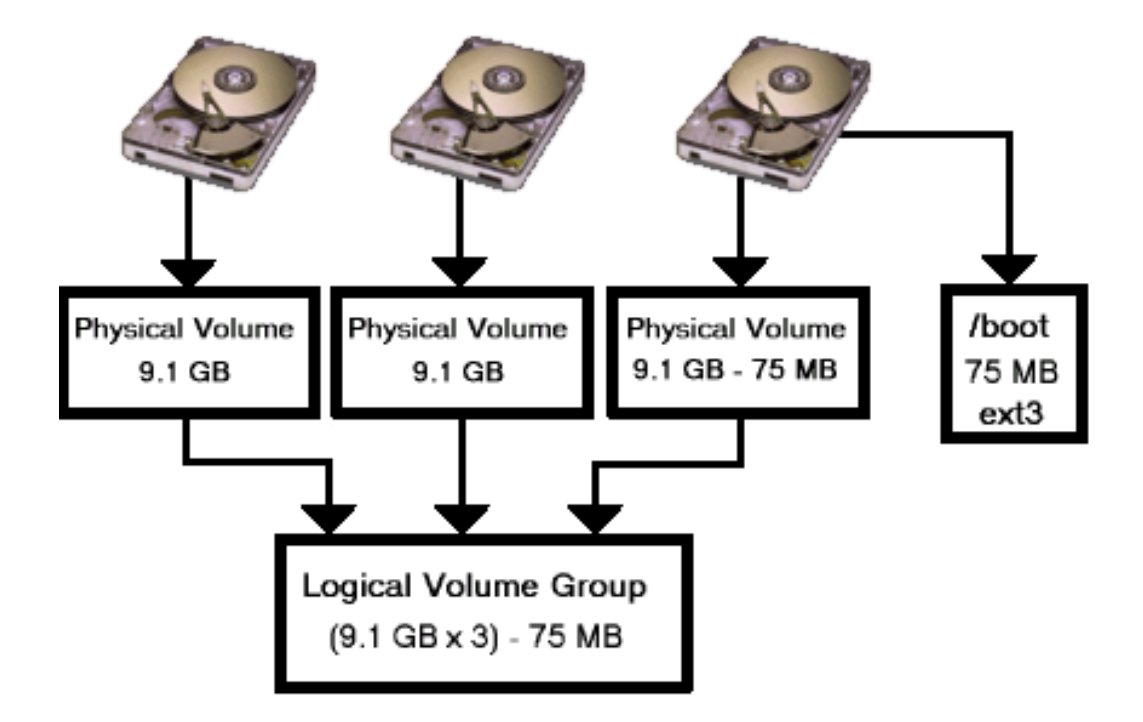

- El **grupo de volumen lógico** está dividido en **volúmenes lógicos** , que son puntos de montaje asignados tales como **/home** y **/** y tipos de sistemas de archivos tales como **ext3**.
- Cuando las "particiones" alcanzan toda su capacidad, se puede añadir espacio libre desde el **grupo de volúmenes lógicos** al **volumen lógico** para incrementar el tamaño de la partición.

• Cuando se añade un nuevo disco duro a un sistema, se puede añadir al **grupo de volumen lógico** y los **volúmenes lógicos** que son particiones pueden expandirse.

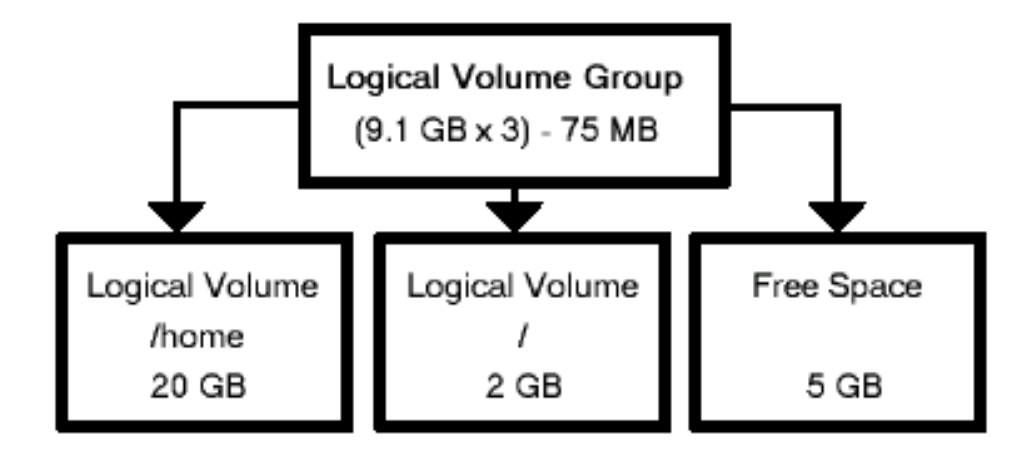

• Por otra parte, si un sistema está particionado con un sistema de archivos **ext3**, el disco duro se divide en particiones de tamaños definidos. Si una partición está completa, no es sencillo expandir el tamaño de la partición. Incluso si la partición se mueve a otro disco duro, el espacio del disco duro original deberá ser recolocado como una partición diferente o sin usar.

• El soporte **LVM** deberá ser compilado en el **kernel**. El **kernel** por defecto de Red Hat está compilado con soporte **LVM**.

- **Grupo de volumen (VG)** El **grupo de volumen** es el nivel de abstracción más alto usado dentro de **LVM**. Esto permite unir una colección de **volúmenes lógicos** y **volúmenes físicos** en una sola unidad administrativa.
- **Volumen físico (PV)** Un **volumen físico** es típicamente un disco duro o una partición de disco, aunque también podría ser un dispositivo que "luzca" como un disco duro (por ejemplo, un dispositivo raid de software).

• **Volumen lógico (LV)** – **Un volumen lógico** es el equivalente a una partición de disco en un sistema **no-LVM**. EL **LV** es visible como un dispositivo de bloque estándar, como tal el **LV** puede contener un sistema de archivos (por ejemplo, **/home**).

• **Extensión lógica (LE)** - Cada **volumen lógico** está dividido en trozos de datos, eso es lo que se conoce como **extensión lógica**. El tamaño de las extensiones es igual para todos los **volúmenes lógicos** en el **grupo volumen**.

• **Extensión física (PE)** - Cada **volumen físico** está dividido en trozos de datos, eso es lo que se conoce como **extensión física**. Estas extensiones tienen el mismo tamaño que las **extensiones lógicas** para el **grupo de volúmenes**.

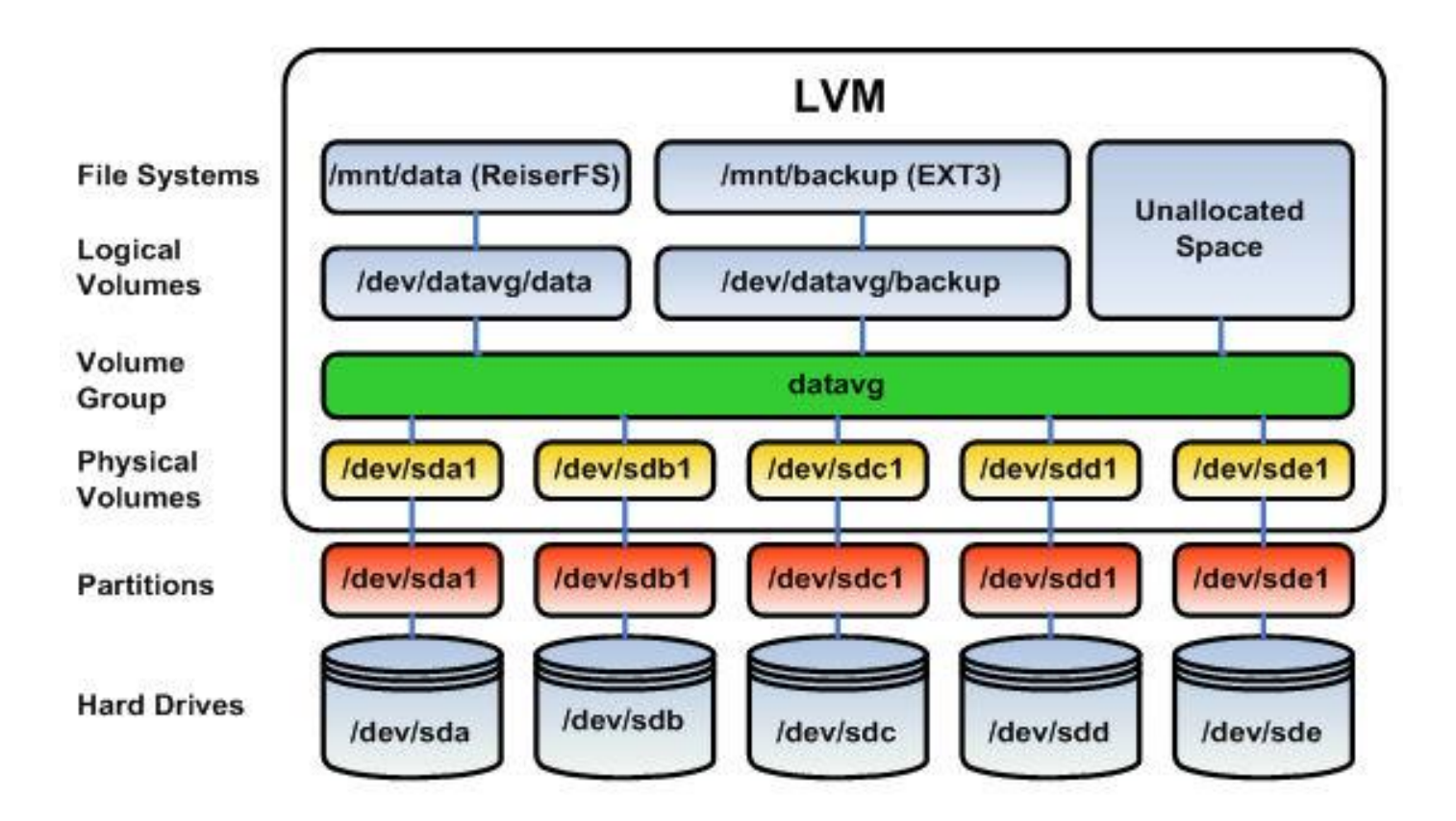

#### **Referencias**

- [http://web.mit.edu/rhel-doc/3/rhel-sag-es-](http://web.mit.edu/rhel-doc/3/rhel-sag-es-3/ch-lvm-intro.html)[3/ch-lvm-intro.html](http://web.mit.edu/rhel-doc/3/rhel-sag-es-3/ch-lvm-intro.html)
- <http://tldp.org/HOWTO/LVM-HOWTO/>
- http://www.linuxconfig.org/Linux lvm -[\\_Logical\\_Volume\\_Manager](http://www.linuxconfig.org/Linux_lvm_-_Logical_Volume_Manager)
- [http://www.ontrackdatarecovery.co.uk/unix](http://www.ontrackdatarecovery.co.uk/unix-linux-recovery/)[linux-recovery/](http://www.ontrackdatarecovery.co.uk/unix-linux-recovery/)
- [http://unixfoo.blogspot.com/2008/12/linux](http://unixfoo.blogspot.com/2008/12/linux-logical-volume-manager-basics.html)[logical-volume-manager-basics.html](http://unixfoo.blogspot.com/2008/12/linux-logical-volume-manager-basics.html)

#### **Referencias**

- <http://www.gotocosmik.com/wp/?p=40>
- [http://www.redhat.com/magazine/009jul05/f](http://www.redhat.com/magazine/009jul05/features/lvm2/) [eatures/lvm2/](http://www.redhat.com/magazine/009jul05/features/lvm2/)